## SAP ABAP table /SAPSLL/REX\_ASSMBL\_S {Re-Export: Assembly in Bill of Product}

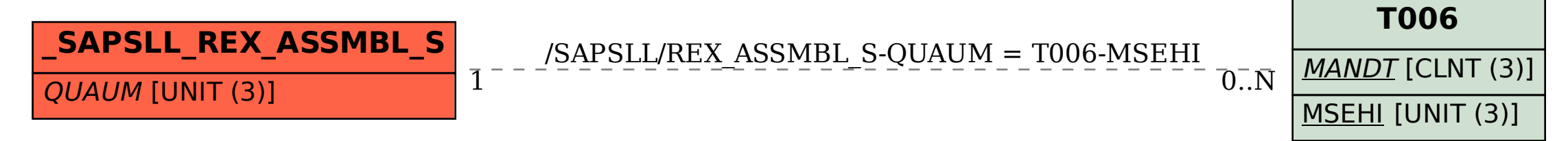